# JUAN JOSÉ CAMBRE

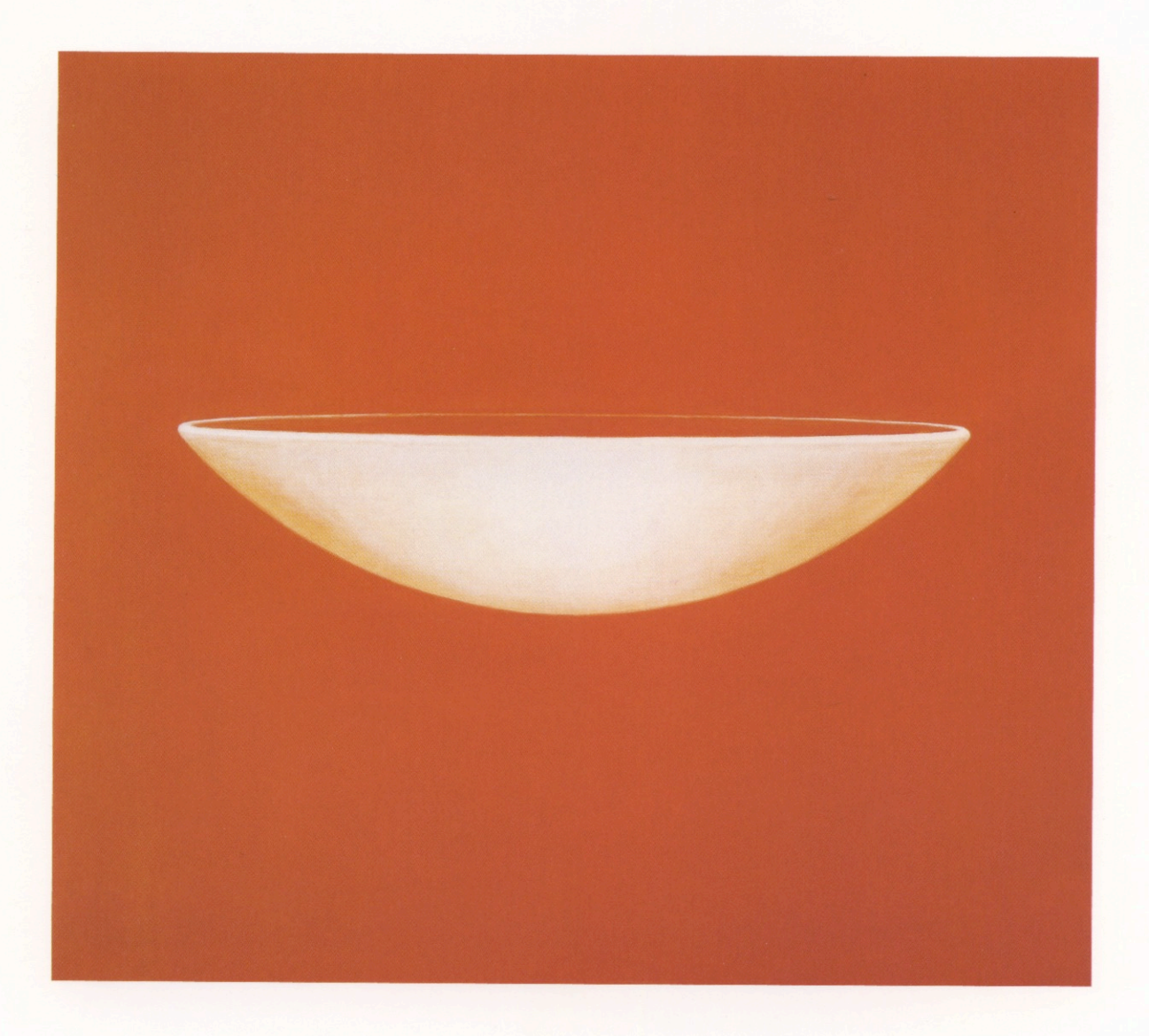

### **ABRIL • MAYO 1998**

**FUNDACION** FEDERICO JORGE **KLEMM** 

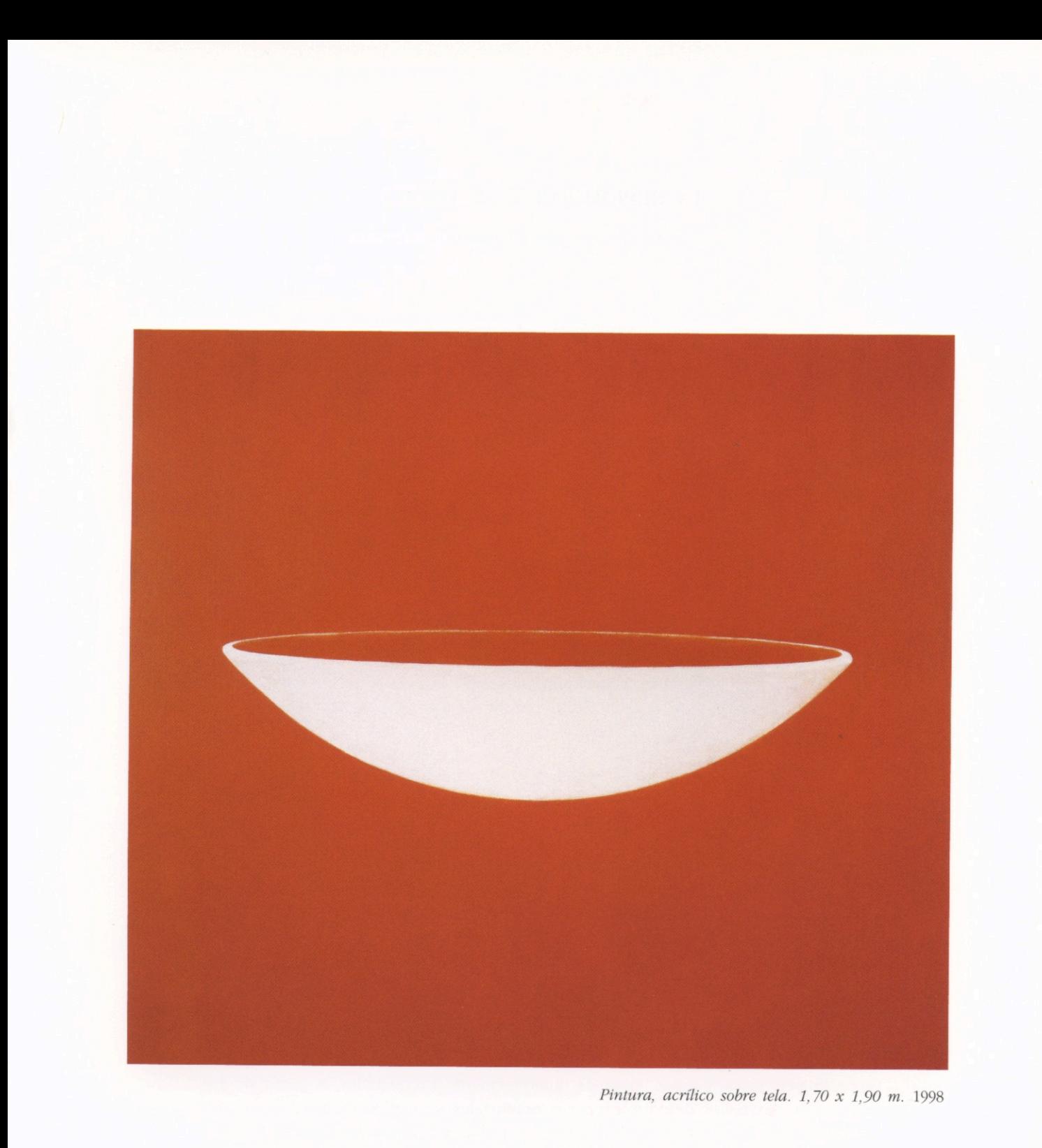

#### LA REPETICION Y LO VISIBLE

(Acerca de una muestra de Juan José Cambre)

Ninguna pintura prescribe el orden de su lectura. La mirada inicia siempre su recorrido desde algún punto imprevisto que, súbitamente, la solicita y que puede hallarse en cualquier lugar del espacio plástico o, en otros casos, puede también partir de puntos simultáneos que imprevisiblemente dibujan caprichosas constelaciones conectando puntos diferentes. Sin embargo afirmar que las imágenes no proporcionan las condiciones de su legibilidad tiene el inconveniente de no percibir que la misma palabra lectura (o legibilidad) se torna inmediatamente equívoca e inadecuada cuando se trata de pintura y, especialmente, de la pintura que aquí se presenta: ella pertenece -a pesar de su aparente carácter de peinture conceptuelle- al ámbito exclusivo de lo visible. Pero el equívoco proviene menos de una carencia semántica que del hecho de ser el resultado del fracaso que siempre acompañó toda pretensión de constituir una gramática de las artes plásticas. Una consecuencia directa se deriva de estos fracasos: no hay una legalidad a-priori que rija el modo y la manera de experimentar aquello que se da a ver como pintura: no hay mirada dueña de sí misma. No obstante, ninguna mirada renuncia fácilmente a la certeza de su señorío ni está dispuesta a reconocer su propia orfandad.

Las siete pinturas de Cambre, en una primera aproximación, se instalan en el centro de estas dificultades, parecen desafiar frontalmente todo enunciado acerca de su estricta visibilidad y es precisamente ese desafío de donde proviene la fuerza de su seducción. Se presentan como un conjunto de obras sostenidas por un parentesco estructural temático y cromático: se derivan y presuponen en una especie de rigurosa reciprocidad sin reservas, se ofrecen a la mirada en una unidad sintética sin conflictos ni lagunas, como una totalidad plena y conclusa. Intimamente entrelazadas, exponen un mismo color y un mismo objeto -siempre y, desde hace mucho tiempo, el mismo objeto- sometido a sutiles transformaciones. Estos constituyen los referentes mínimos, aparentemente irreductibles, a partir de los cuales las imágenes desencadenan sus potenciales semánticos. Un solo y mismo objeto se repite: la vasija se inclina levemente hacia adelante, se detiene, flota, se inscribe o superpone. Detengámonos brevemente en este punto: las pinturas parecieran estar ahí para organizar una secuencia temporal, para esbozar una narración o, si se quiere, para representar un movimiento, parecieran relacionarse mediante alguna lógica de lo sucesivo o de lo simultáneo que, en ambos casos, se percibe rigurosamente articulada. En síntesis, en tanto se presentan como una serie parecieran mantener un diálogo que contiene escondido entre sus pliegues la promesa de encontrar -en un breve lapso- el código que lo vuelva audible y

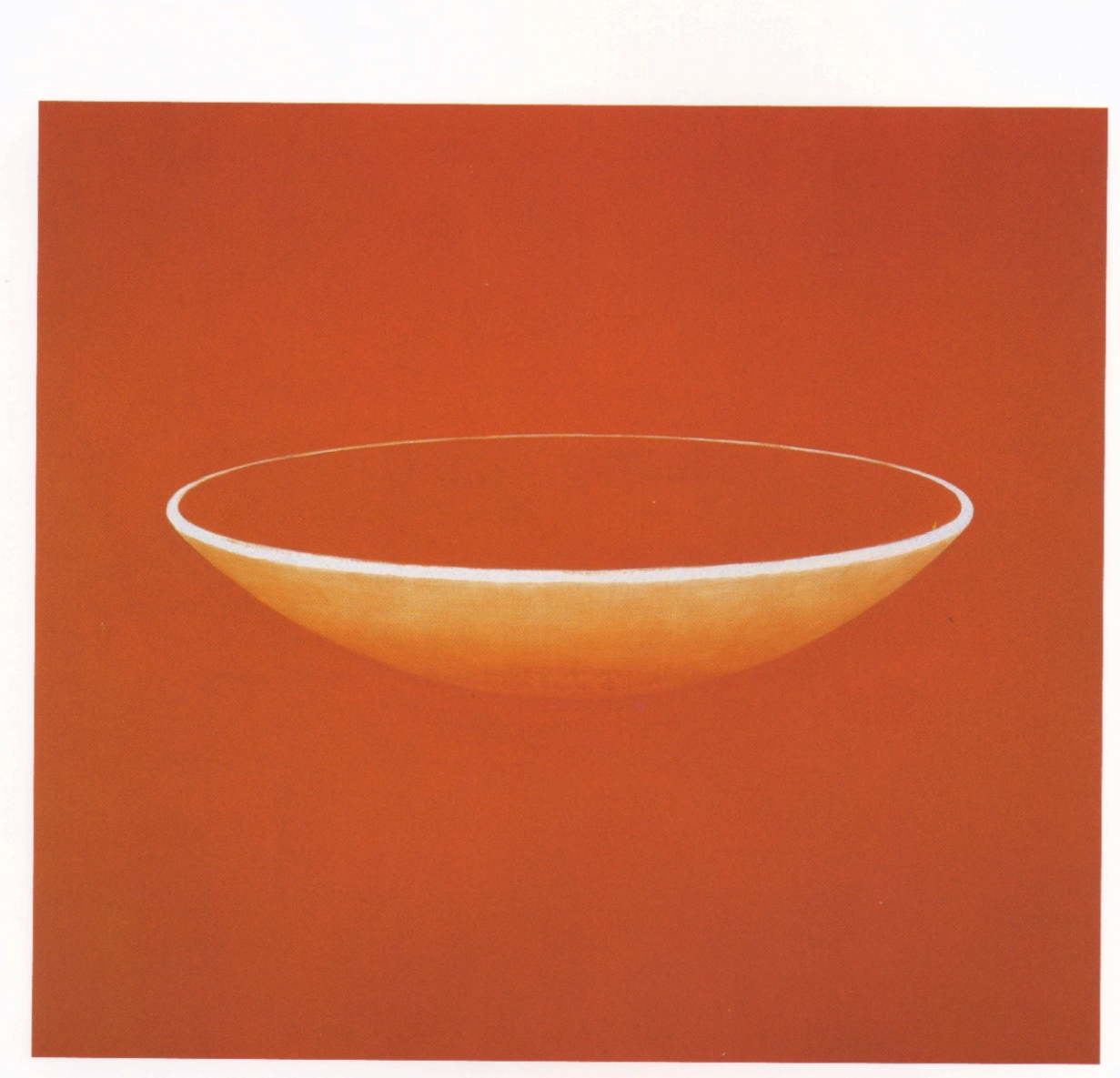

Pintura, acrílico sobre tela. 1,70 x 1,90 m. 1998

transcribible. Pero la repetición, llevada hasta sus últimas consecuencias y asumiendo incluso un cierto grado de obsesividad aparece aquí como un recurso legítimo, como un modo de significación mediante el cual es posible mantener y consolidar la fidelidad al carácter exclusivamente visible de la pintura.

La repetición, al menos filosóficamente, no puede ser considerada al margen de aquel momento en que se constituyó en categoría. Como es sabido, las experiencias erótico-filosóficas de Constantin Constantius pretendían hacer de la repetición algo estéticamente imposible. Con ello quería significar, simplemente, que al arte no le ha sido concedido ni la realidad ni la seriedad de la existencia. La repetición implica una responsabilidad del todo diferente a la inquietud de la esperanza y a la fascinación del descubrimiento propios del arte. Y precisamente esa imposibilidad estética de la repetición, paradójicamente, se ha transfigurado en repetición estética: en una repetición inconclusa. Esto quiere decir que la repetición aparece, al menos filosóficamente, como un modo de sustraerse al orden sistemático de la narración y a la secuencialidad organizada, que en ella surge siempre algo distinto a la mera presentación, sin mácula, de lo repetido, a la equivalencia perfecta. No es ni réplica ni reproducción exacta. En la repetición una inadecuación esencial reclama imperativamente su participación; se impone un desacuerdo, por más tenue y sutil que sea. La repetición es ese desacuerdo -al igual que las vasijas pintadas difieren en sus posiciones en tanto se repiten-, y ese desacuerdo objetivamente plasmado en pintura es el que otorga consistencia a la serie. La repetición sostiene a la pintura como pura pintura, no narra, no cuenta ni representa otra cosa que a sí misma.

El problema no está en lo que las pinturas parecen ser, sino en el hecho que hacen algo que en realidad no hacen. En otras palabras, si parecen ser resultado de algo que no son es porque ellas hacen como si estuviesen sostenidas y regidas por leyes, relaciones, certezas, pulsiones y conceptos que, si bien no son inmediatamente explicitables, permanecen por ahora semiocultos a la espera de que un ojo iniciado -un ojo culto y cultivado- no tarde en llevarlos a la luz -en este caso a la superficie- y de este modo, cubrir definitivamente todo el espacio plástico y agotar la experiencia estética. Las siete imágenes prometen dar a conocer de un momento a otro la fina red de su estructura interna, el secreto de su sentido y

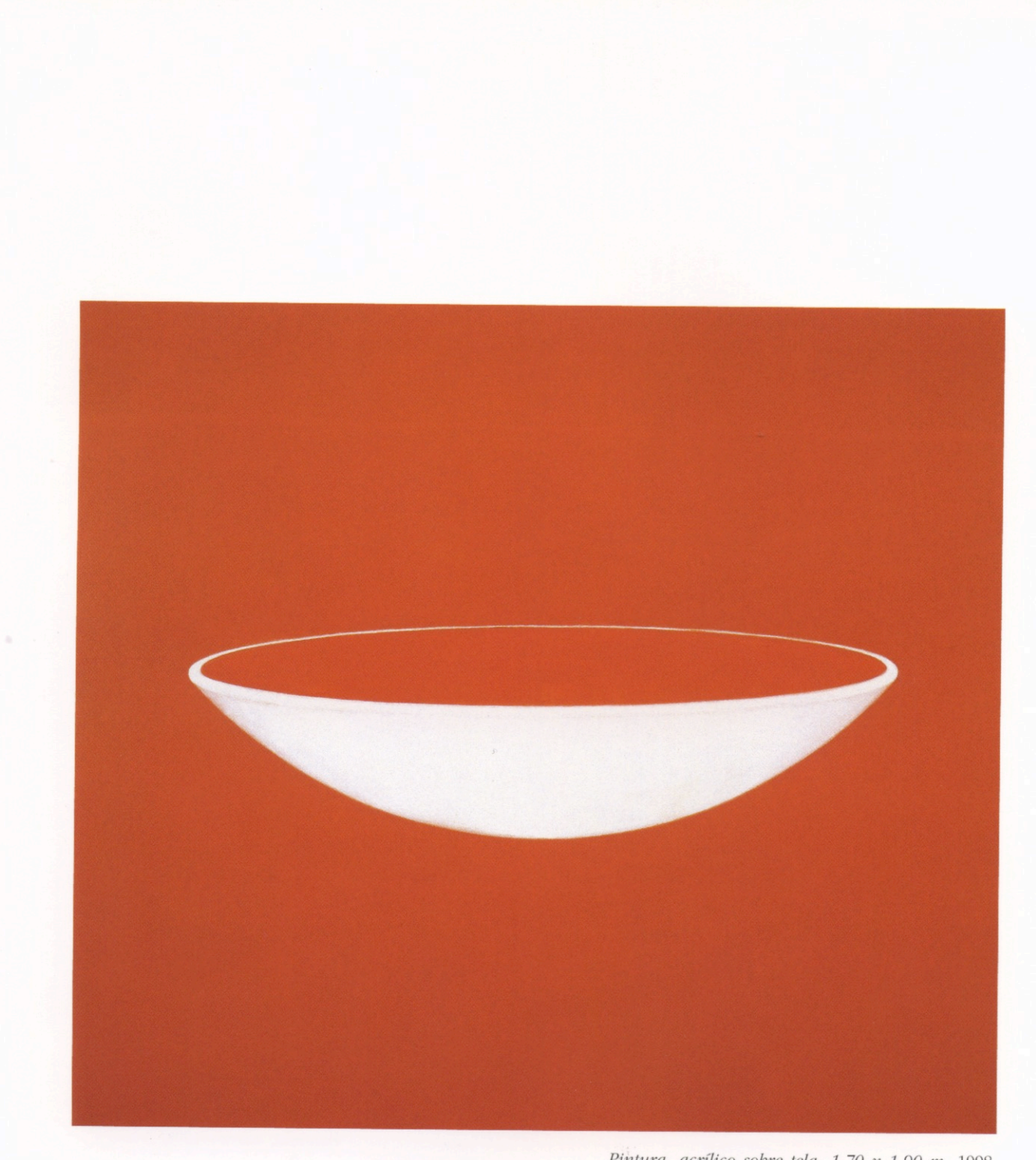

Pintura, acrílico sobre tela. 1,70 x 1,90 m. 1998

la clara manifestación de sus intenciones. Sin embargo, para ellas, ese momento no llega ni llegará nunca porque todo lo que contienen, todo lo que dan a ver, no va más allá de este parecer ni de los límites del como si. Parecen responder a una lógica fundante y hacen como si de ella procedieran, pero sólo aparentan: no son más que pura *apariencia*. El conjunto de pinturas no responde a otra ley ni a otra lógica que la de su carácter aparencial y como toda apariencia, al manifestarse, borra lo que promete. Ellas, y sólo ellas, abren un juego que al mismo tiempo inventa sus propias reglas y lo que allí se hace presente -la vasija, por ejemplo- deja de ser representación, reflejo abreviado o metáfora derivada de una forma original.

La forma vasija queda así desprovista de todo su espesor referencial, de toda su arquetípica profundidad, nada de lo que supuestamente procede de ella le pertenece porque no está allí para saber lo que es, no es más que la pérdida de sí misma, pérdida que se transforma en el único objeto posible de la pintura, pérdida puesta en apariencia por la pintura.

Hechas para ser vistas parecen exigir una lectura, o en realidad, porque son para ser vistas están ahí como si estuviesen para ser leídas. Pero desde el momento que devuelven la mirada, desalojan el acto de ver de toda gramática posible: no hay mirada dueña de sí misma.

> LUCAS FRAGASSO Banfield, marzo 1998

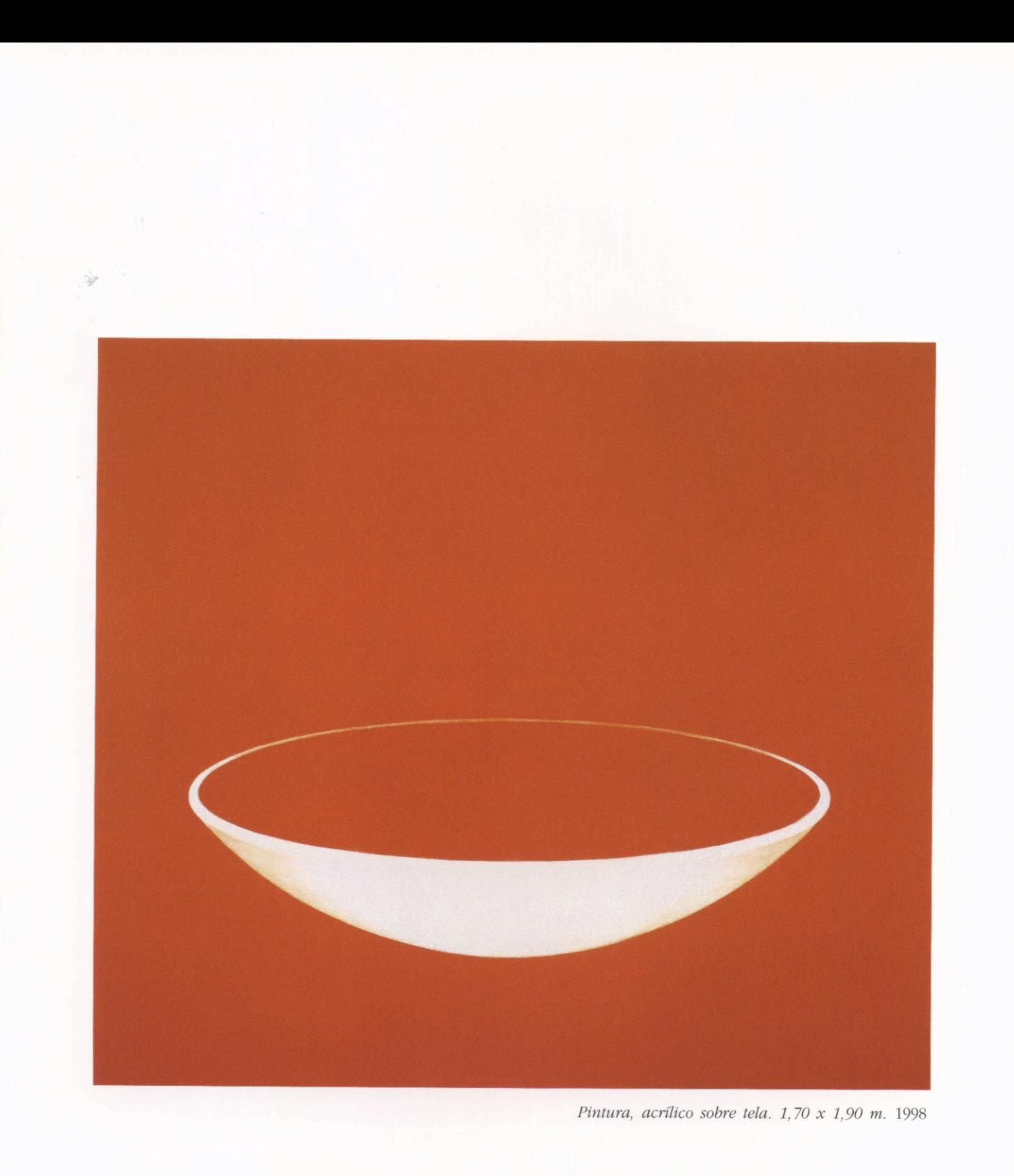

Juan José Cambre nace en Buenos Aires, en 1948

#### MUESTRAS INDIVIDUALES

1998 Fundación Federico Jorge Klemm. Buenos Aires · 1997 Casa de la Cultura Argentina. Milán, Italia • 1997 Galería Alternativa. Caracas, Venezuela • 1997 Pinturas 1984-1987 Museo de Arte Contemporáneo de Bahía Blanca · 1992 Pinturas 91-92 Centro Cultural Recoleta. Buenos Aires · 1991 Galería Jacob Karpio. San José de Costa Rica · 1990 Galería Adriana Rosenberg. Buenos Aires · 1989 Galería Adriana Rosenberg. Buenos Aires (Muestra de apertura) · 1988 Galería Jacques Martínez. Buenos Aires · 1987 Galería Jacques Martínez. Buenos Aires · 1985 Galería Rubbers. Buenos Aires · 1984 Galería Jacques Martínez. Buenos Aires · 1983 Galería Artes. Quito · Unión Carbide Argentina. Buenos Aires · 1982 Galería Arte Nuevo. Buenos Aires · 1981 Galería Alberto Elía. Buenos Aires · 1979 Galería Arte Nuevo. Buenos Aires · 1978 Galería Atica. Buenos Aires · 1977 Galería Arte Nuevo. Buenos Aires · Galería Balmaceda. Buenos Aires · 1976 Galería Lirolay. Buenos Aires · Galería Artemúltiple. Buenos Aires.

#### ALGUNAS MUESTRAS COLECTIVAS

1998 Fundación Proa · 1997 Premio Fundación Fortabat, para Maestros · Maison de la Culture Côte-des-Neiges. Montreal · 1992 Argentina-Chile, Galería Plástica Nueva. Santiago de Chile · 1991 Argentina-Chile. Museo de Arte Moderno. Buenos Aires · 1990 La Vuelta al Centro. Centro Cultural Recoleta, Buenos Aires · 1988 La Nueva Imagen, Galerie Beau Lézard, París · 1987 Imagen e Idea de la Argentina. Museo de Arte Moderno de México · 1986 La Nueva Imagen. Museo de Arte Moderno de Caracas · 1985 La Nueva Imagen. Bienal de Sao Paulo • 1984 Cambre-Kuitka-Marcaccio. Sala de la Pequeña Muestra. Rosario · El Autorretrato. Bienal de México · 1983 La Nueva Imagen. Jornadas de la Crítica. Museo Nacional de Bellas Artes de Buenos Aires · Expresiones. Museo de Arte Moderno de Buenos Aires · 1982 La Nueva Imagen. Jornadas de la Crítica. Galería del Buen Ayre. Buenos Aires · 1981 Salón Manuel Belgrano. Museo Sívori. Buenos Aires · Premio Banco del Acuerdo. Museo Nacional de Bellas Artes de Buenos Aires · 1980 Galería Alberto Elía (Muestra de apertura) · 1979 Premio Braque de pintura. Museo Nacional de Bellas Artes de Buenos Aires · 1977 Premio de Ridder. Museo Nacional de Bellas Artes de Buenos Aires · Jornadas de la Crítica. CAYC. Buenos Aires · 1976 Salón de Pintura. Sociedad Hebraica Argentina. Buenos Aires

#### **ALGUNOS PREMIOS**

1993 Primer Premio Fundación Fortabat · 1982 Mención Artística Joven del Año. Asociación Argentina de Críticos · 1981 Primer Premio de Pintura Salón Manuel Belgrano · Primer Premio de Pintura Banco del Acuerdo · 1976 Primer Premio de Pintura Sociedad Hebraica Argentina. Buenos Aires.

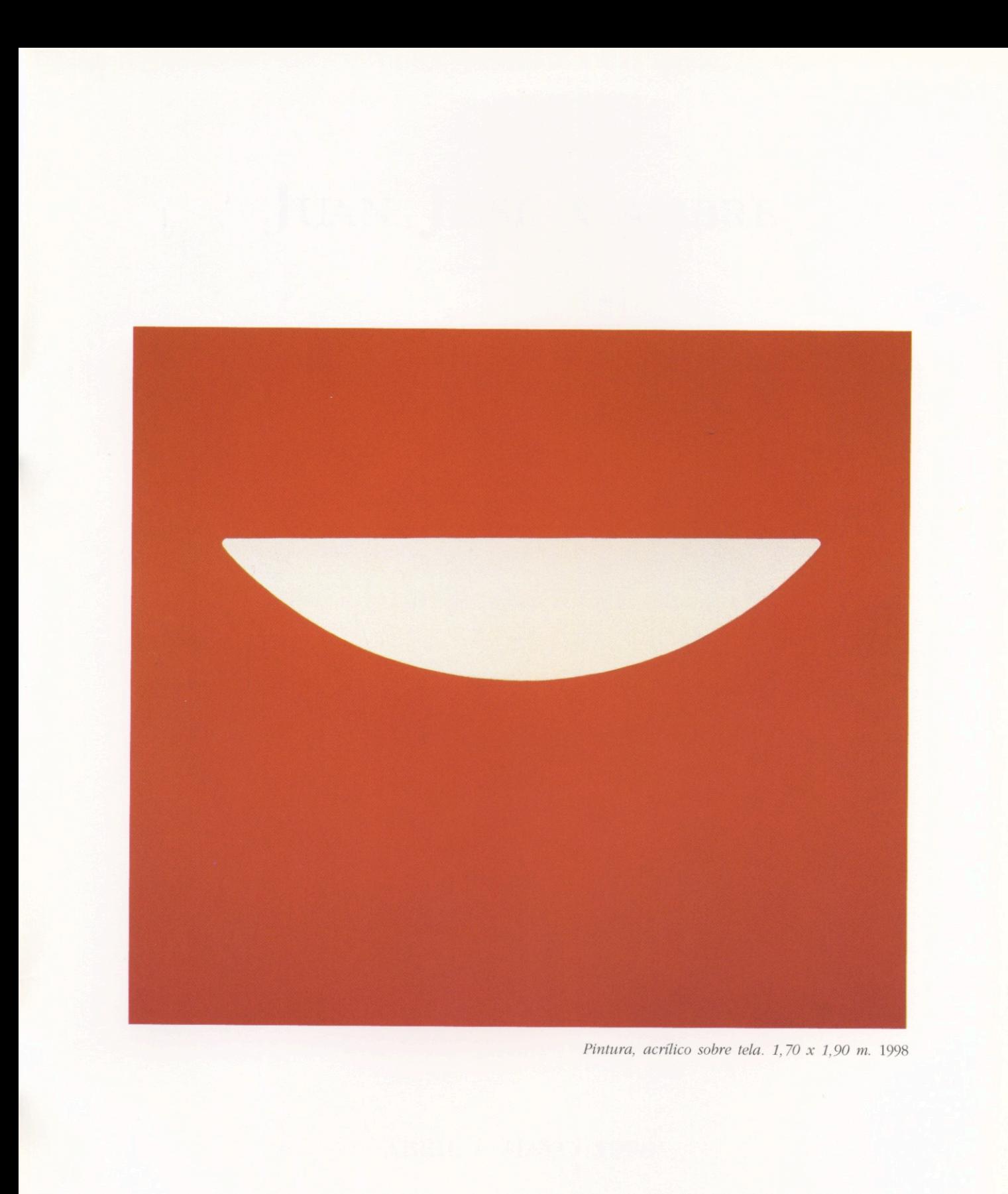

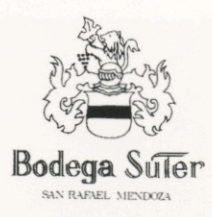

## **FUNDACION** FEDERICO JORGE<br>K L E M M

Marcelo T. de Alvear 626<br>(1058) Buenos Aires<br>Tel: 541-311 2527 / 312 2058